## SAP ABAP table TQ86T {Text table for report category}

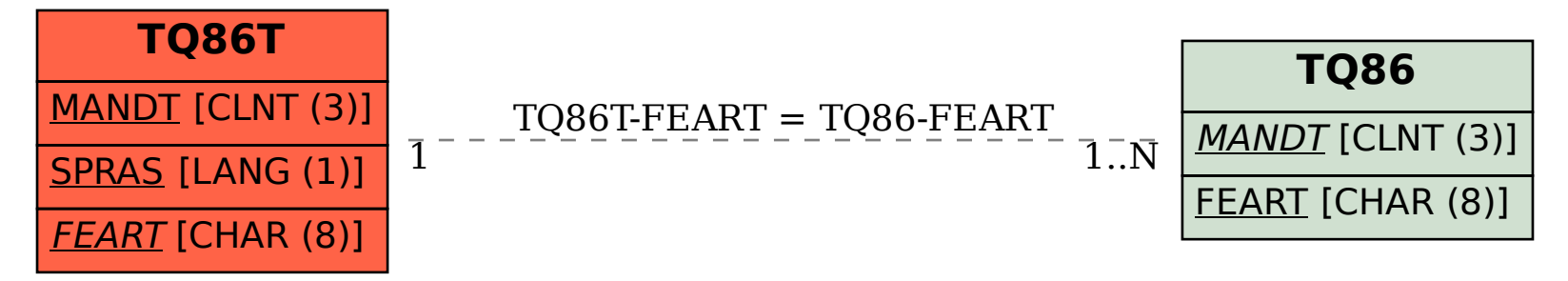